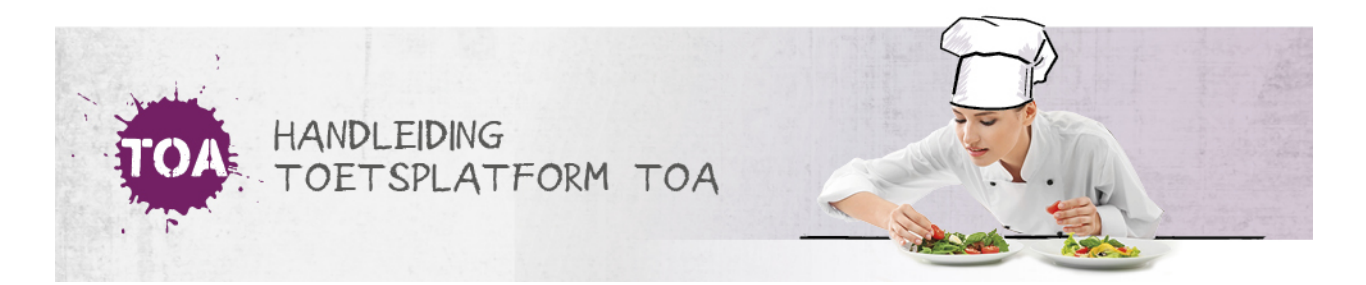

## STATUS- EN VOORTGANGSRAPPORTAGES GENEREREN

Overal waar 'toetsen' staat, kan ook 'examens' gelezen worden

Naast rapportages op toetsniveau kun je ook rapportages downloaden die de ontwikkeling van studenten over meerdere toetsen heen in beeld brengen: de status- en voortgangsrapportages. Je kunt een status- of voortgangsrapportage zowel voor een individuele student als voor een groep studenten genereren. Ga naar **status- en [voortgangsrapportages](http://handleiding.toets.nl/status-en-voortgangsrapportages-genereren-voor-individuele-studenten-672) genereren voor individuele studenten** voor een beschrijving van hoe je een status- en voortgangsrapportage voor een specifieke student kunt genereren. Bij **status- en [voortgangsrapportages](http://handleiding.toets.nl/status-en-voortgangsrapportages-genereren-voor-individuele-studenten-673) genereren voor groepen studenten**lees je hoe je een status- en voortgangsrapportage voor een groep studenten kunt downloaden. Je kunt de status- en voortgangsrapportages exporteren naar Excel. Ga naar **status- en [voortgangsrapportages](http://handleiding.toets.nl/status-en-voortgangsrapportages-genereren-voor-individuele-studenten-674) exporteren naar Excel** voor meer informatie hierover.